## *Rational Number Program*

## **Objective**

Your assignment is to implement a program that will be capable of adding, subtracting, multiplying and dividing rational numbers.

## **Example**

If you enter two rational numbers  $\overline{2}$  and  $\overline{2}$  you should get the following results.

$$
\frac{1}{2} + \frac{1}{2} = \frac{2}{2} = 1
$$
  

$$
\frac{1}{2} - \frac{1}{2} = 0
$$
  

$$
\frac{1}{2} * \frac{1}{2} = \frac{1}{4}
$$
  

$$
\frac{1}{2} / \frac{1}{2} = \frac{2}{2} = 1
$$

After typing the same rational numbers into the program we get results that should look similar to the results above. An example is shown below.

```
- \Box \timesE:\PROGRA~1\XINOX5~1\JCREAT~1\GE2001.exe
Ind Rational Number<br>Input First Number: 1<br>Input Second Number: 2
2nd Rational Number<br>Input First Number: 1<br>Input Second Number: 2
-------Choose an Operation------<br>To add rationals......(Type 1)<br>To subtract rationals.(Type 2)<br>To multiply rationals.(Type 3)<br>To divide rationals...(Type 4)
1<br>{1 over 2> + <1 over 2> = <2 over 2><br>|Would like to do another Operation <y or n>: y<br>|
-------Choose an Operation------<br>To add rationals.......(Type 1)<br>To subtract rationals.(Type 2)<br>To multiply rationals..(Type 3)<br>To divide rationals...(Type 4)
C1 over 2> - <1 over 2> = 0<br>Would like to do another Operation <y or n>: y
------Choose an Operation-----<br>To add rationals......(Type 1)<br>To subtract rationals.(Type 2)<br>To multiply rationals.(Type 3)<br>To divide rationals...(Type 4)
3<br>{1 over 2> * <1 over 2> = <1 over 4><br>|Would like to do another Operation <y or n>: y<br>|
             --Choose an Operation-
4<br>{1 over 2> / <1 over 2> = <2 over 2><br>Would like to do another Operation <y or n>: n
```
Now let's try another set of rational numbers to check if the program truly works for this lets choose the rational numbers  $\overline{3}$ 1 and  $\overline{2}$ 1 . Here the results should be.

$$
\frac{1}{3} + \frac{1}{2} = \frac{5}{6}
$$
  

$$
\frac{1}{3} - \frac{1}{2} = -\frac{1}{6}
$$
  

$$
\frac{1}{3} \times \frac{1}{2} = \frac{1}{6}
$$
  

$$
\frac{1}{3} / \frac{1}{2} = \frac{2}{3}
$$

After typing these rational numbers into the program we get results that should look similar to the results above.

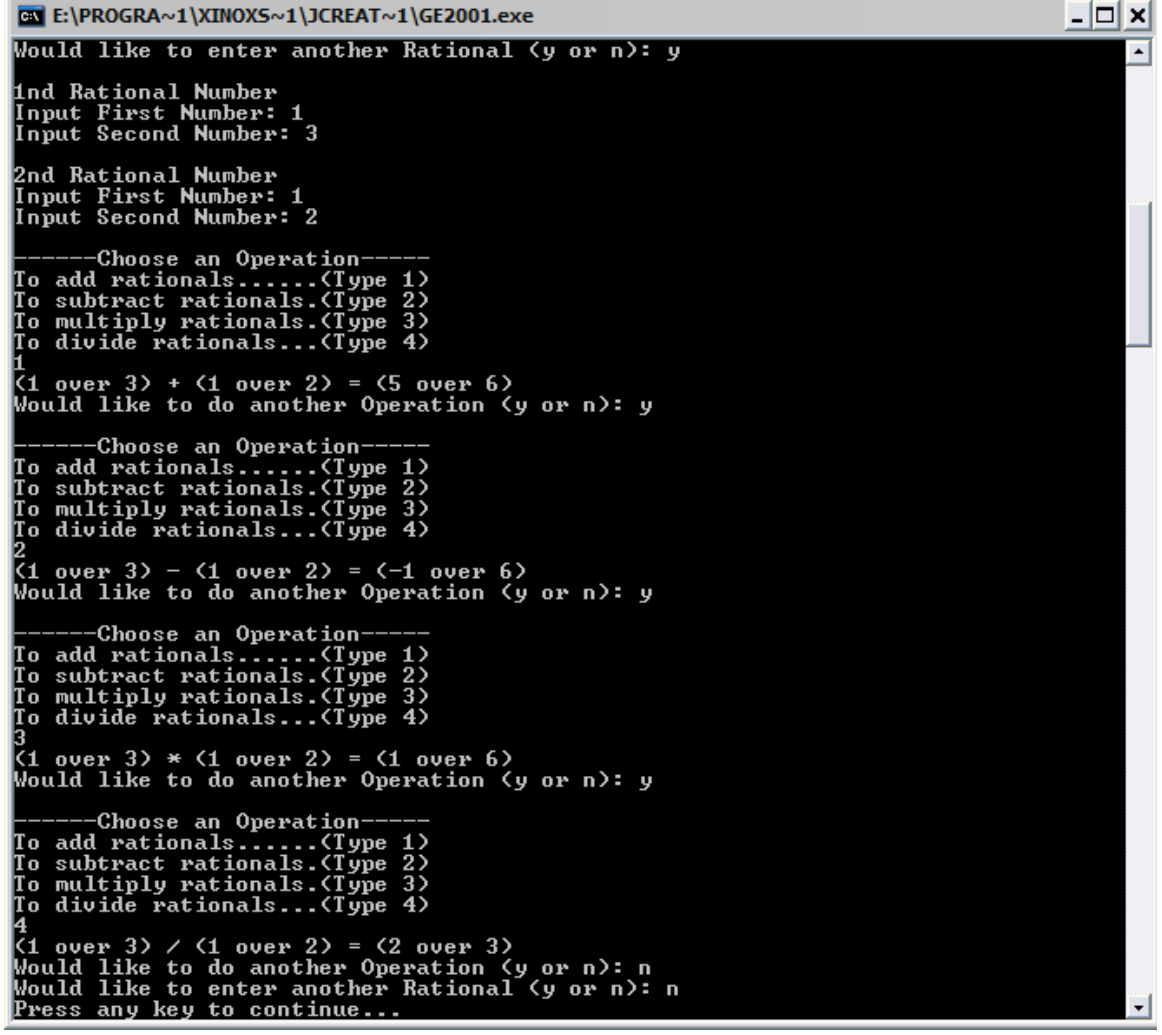